BAR WIDTH Plot Control Commands

# **BAR WIDTH**

#### **PURPOSE**

Specifies the widths of bars on subsequent plots.

## **DESCRIPTION**

See the documentation for the BAR command for a description of the various types of bar charts that DATAPLOT can generate. Bar widths are specified by trace. The widths are given in the horizontal coordinates of the current plot. All bars belonging to the same trace will have the same bar width.

#### **SYNTAX**

BAR WIDTHS <width> <width> etc.

where <width> is a positive number or parameter in the units of the plot frame (i.e., user data units) that specifies the desired width. Up to 100 bar widths can be specified.

#### **EXAMPLES**

BAR WIDTHS 0.5 1.0 0.5 1.0 BAR WIDTHS 1.0 1.0 0.5 BAR WIDTHS 0.5 ALL BAR WIDTHS ALL 0.5 BAR WIDTHS

#### NOTE

The BAR WIDTH command with no arguments sets the bar type to default for all bars. The BAR WIDTH command with the word ALL before or after the specified width assigns that bar width to all bars. Thus BAR WIDTH 0.5 ALL or BAR WIDTH ALL 0.5 plots all bars with a 0.5 width.

#### **DEFAULT**

All bar widths are 1.0.

# **SYNONYMS**

None

# **RELATED COMMANDS**

PLOT = Generates a data or function plot.

CHARACTERS = Sets the character types for plot points.

LINES = Sets the line types for plot points.

SPIKES = Sets the on/off switches for plot spikes.

BAR = Sets the on/off switches for bars on plots

BAR BASE = Sets the base locations for plot bars.

BAR FILL = Sets the on/off switches for plot bar fills.

BAR FILL COLOR = Sets the colors for bar fills.

BAR DIMENSION = Sets the bar dimensions to 2d or 3d.

BAR DIRECTION = Sets the bar directions to horizontal or vertical.

BAR PATTERN = Sets the types for bar fill patterns.

BAR PATTERN COLOR = Sets the colors for bar fill patterns.

BAR PATTERN LINE = Sets the line types for bar fill patterns.

BAR PATTERN SPACING = Sets the line spacings for bar fill patterns.

BAR PATTERN THICKNESS = Sets the line thicknesses for bar fill patterns.

BAR BORDER COLOR = Sets the colors for bar border lines.

BAR BORDER LINE = Sets the types for bar border lines.

BAR BORDER THICKNESS = Sets the line thicknesses for bar border lines.

#### **APPLICATIONS**

Presentation Graphics

# IMPLEMENTATION DATE

Pre-1987

Plot Control Commands BAR WIDTH

## **PROGRAM**

LET CARTER = DATA 66 30 11 43 44 41 35 82 54 36 LET REAGAN = DATA 26 54 84 47 51 51 52 14 36 55 LET X = DATA 1 2 3 5 6 7 8 10 11 12 LET X1 = X - 0.2 LET X2 = X + 0.2

HORIZONTAL SWITCH ON

YLIMITS 1 12

YTIC OFFSET 11

MINOR Y1TIC MARK NUMBER 0

Y1TIC MARK LABEL FORMAT ALPHA

YITIC LABEL CONTENT DEMOCRATS INDEPENDENTS REPUBLICANS SP() EAST ... SOUTH MIDWEST WEST SP() BLACKS HISPANICS WHITES SP()

X1LABEL PERCENT

XLIMITS 0 100

MAJOR XTIC MARK NUMBER 11

MINOR XTIC MARK NUMBER 1

LINE BLANK ALL

BAR ON ON

BAR FILL ON ALL

**BAR WIDTH 0.1 0.4** 

TITLE DEMONSTRATE BAR WIDTH

TITLE SIZE 5

PLOT CARTER X1 AND

PLOT REAGAN X2

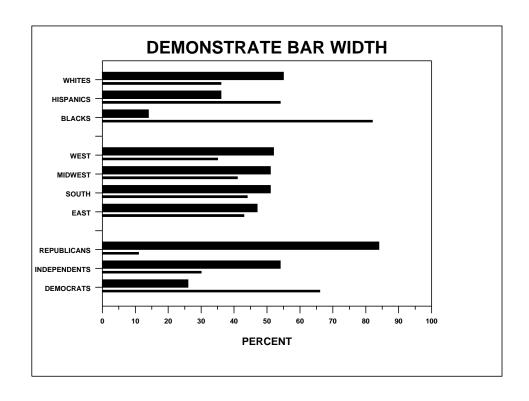